# **Pc Stop Working After Installing Win 8 A 7788.htm**

**Tobias Bleicker**

 *Stolen Asset Recovery* ,2009 This book is a first-of-its-kind, practicebased guide of 36 key concepts?legal, operational, and practical--that countries can use to develop non-conviction based (NCB) forfeiture legislation that will be effective in combating the development problem of corruption and recovering stolen assets.

 *Effective Oracle by Design* Thomas Kyte,2003-09-12 Tom Kyte of Oracle Magazine's "Ask Tom" column has written the definitive guide to designing and building high-performance, scalable Oracle applications. The book covers schema design, SQL and PL/SQL, tables and indexes, and much more. From the exclusive publisher of Oracle Press books, this is a must-have resource for all Oracle developers and DBAs.

 *Expert One-on-One Oracle* Thomas Kyte,2010-11-16 \* A proven best-seller by the most recognized Oracle expert in the world. \* The best Oracle book ever written. It defines what Oracle really is, and why it is so powerful. \* Inspired by the thousands of questions Tom has answered on his http://asktom.oracle.com site. It tackles the problems that developers and DBAs struggle with every day. \* Provides everything you need to know to program correctly with the database and exploit its feature-set effectively.

Blown to Bits Harold Abelson, Ken Ledeen, Harry R. Lewis, 2008 'Blown to Bits' is about how the digital explosion is changing everything. The text explains the technology, why it creates so many surprises and why things often don't work the way we expect them to. It is also about things the information explosion is destroying: old assumptions about who is really in control of our lives.

 **King Charles Spaniel Notebook: Hand Painted Watercolor Dog Journal** Dogart Press,2018-09-07 Click on DogArt Press under book title at top of page for more stunning watercolor dog journals A lovely and unique watercolor journal and notebook. Details 6 x 9 - perfect versatile size for your pocket, jacket, bag, desk or backpack. 110 pages of lined paper. High-quality white paper - 60gm. Professionally designed thick cover. Can be used as a journal, notebook, diary. Notebooks and journals are the perfect gift for any occasion.

 **Governing Africa's Forests in a Globalized World** Laura A. German,Alain Karsenty,Anne-Marie Tiani,2009-12 Many countries around the world are engaged in decentralization processes, and most African countries face serious problems with forest governance, from benefits sharing to illegality and sustainable forest management. This book summarizes experiences to date on the extent and nature of decentralization and its outcomes, most of which suggest an underperformance of governance reforms, and explores the viability of different governance instruments in the context of weak governance and expanding commercial pressures over forests. Findings are grouped into two thematic areas: decentralization, livelihoods and sustainable forest management; and international trade, finance and forest sector governance reforms. The authors examine diverse forces shaping the forest sector, including the theory and practice of decentralization, usurpation of authority, corruption and illegality, inequitable patterns of benefits capture and expansion of international trade in timber and carbon credits, and discuss related outcomes on livelihoods, forest condition and equity. The book builds on earlier volumes exploring different dimensions of decentralization and perspectives from other world regions, and distills

dimensions of forest governance that are both unique to Africa and representative of broader global patterns. Authors ground their analysis in relevant theory while attempting to distill implications of their findings for policy and practice.

 **Beginning Oracle Programming** Sean Dillon,Christopher Beck,Thomas Kyte,Joel Kallman,Howard Rogers,2013-11-11 \* A detailed tutorial that takes you from no knowledge of Oracle programming to mastery, teaching you how to write correct, production quality code right from the start. \* A clear, step-bystep guide to every aspect of programming the Oracle database, with practical programming techniques and troubleshooting advice from Oracle experts. \* Provides an extensive SQL toolkit to tackle common day-to-day database tasks

 *Human Interaction, Emerging Technologies and Future Applications III* Tareq Ahram,Redha Taiar,Karine Langlois,Arnaud Choplin,2020-08-05 This book reports on research and developments in human-technology interaction. A special emphasis is given to human-computer interaction, and its implementation for a wide range of purposes such as healthcare, aerospace, telecommunication, and education, among others. The human aspects are analyzed in detail. Timely studies on human-centered design, wearable technologies, social and affective computing, augmented, virtual and mixed reality simulation, human rehabilitation and biomechanics represent the core of the book. Emerging technology applications in business, security, and infrastructure are also critically examined, thus offering a timely, scientifically-grounded, but also professionally-oriented snapshot of the current state of the field. The book is based on contributions presented at the 3rd International Conference on Human Interaction and Emerging Technologies: Future Applications, IHIET 2020, held on August 27-29, 2020. It offers a timely survey and a practiceoriented reference guide to researchers and professionals dealing with design and/or management of the new generation of service systems.

 **Handbook on Using Administrative Data for Research and Evidence-based Policy** Shawn Cole,Iqbal Dhaliwal,Anja Sautmann,2021 This Handbook intends to inform Data Providers and researchers on how to provide privacy-protected access to, handle, and analyze administrative data, and to link them with existing resources, such as a database of data use agreements (DUA) and templates. Available publicly, the Handbook will provide guidance on data access requirements and procedures, data privacy, data security, property rights, regulations for public data use, data architecture, data use and storage, cost structure and recovery, ethics and privacy-protection, making data accessible for research, and dissemination for restricted access use. The knowledge base will serve as a resource for all researchers looking to work with administrative data and for Data Providers looking to make such data available.

 **Diagnostic Medical Parasitology** Lynne Shore Garcia,2020-08-06 Diagnostic Medical Parasitology covers all aspects of human medical parasitology and provides detailed, comprehensive, relevant diagnostic methods in one volume. The new edition incorporates newly recognized parasites, discusses new and improved diagnostic methods, and covers relevant regulatory requirements and has expanded sections detailing artifact material and histological diagnosis, supplemented with color images throughout the text.

 **Quality Assurance Programme for Computed Tomography** International Atomic Energy Agency,2012 This publication presents a harmonized approach to quality assurance in the field of computed tomography applied to both diagnostics and therapy. It gives a careful analysis of the principles and specific instructions that can be used for a quality assurance programme for optimal performance and reduced patient dose in diagnostic radiology. In some cases, radiotherapy programmes are making a transition from 2-D to 3-D radiotherapy, a complex process which critically depends on accurate treatment planning. In this respect, the authors also provide detailed information about the elements needed for quality assurance testing, including those relating to accurate patient characterization as needed for radiotherapy treatment planning.

 *This Hawaii Product Went to Market* James Hollyer,Jennifer L. Sullivan,Linda J. Cox,1996-12-01

 A Guide to Forensic Accounting Investigation Steven L. Skalak,Thomas W. Golden,Mona M. Clayton,Jessica S. Pill,2015-12-28 Recent catastrophic business failures have caused some to rethinkthe value of the audit, with many demanding that auditors take moreresponsibility for fraud detection. This book provides forensicaccounting specialists?experts in uncovering fraud?with newcoverage on the latest PCAOB Auditing Standards, the ForeignCorrupt Practices Act, options fraud, as well as fraud in China andits implications. Auditors are equipped with the necessarypractical aids, case examples, and skills for identifyingsituations that call for extended fraud detection procedures.

 *Natural Hazards, UnNatural Disasters* World Bank,United Nations,2010-11-10 This book examines how to ensure that the preventive measures are worthwhile and effective, and how people can make decisions individually and collectively at different levels of government.

 **Mastering Oracle SQL** Sanjay Mishra,Alan Beaulieu,2002 If you work with Oracle in any capacity, whether as a Java programmer, Database Administrator, or PL/SQL programmer, chances are good that you write SQL statements to query for data within the database. Knowledge of SQL, and particularly of Oracle's implementation of SQL, is the key to writing good queries in a timely manner. In this book, authors Sanjay Mishra and Alan Beaulieu share their knowledge of Oracle SQL, and show you many creative techniques that you can use to advantage in your own applications. Book jacket.

 *Visions and Concepts for Education 4.0* Michael E. Auer,Dan Centea,2021-02-05 This book contains papers in the fields of Interactive, Collaborative, and Blended Learning; Technology-Supported Learning; Education 4.0; Pedagogical and Psychological Issues. With growing calls for affordable and quality education worldwide, we are currently witnessing a significant transformation in the development of post-secondary education and pedagogical practices. Higher education is undergoing innovative transformations to respond to our urgent needs. The change is hastened by the global pandemic that is currently underway. The 9th International Conference on Interactive, Collaborative, and Blended Learning: Visions and Concepts for Education 4.0 was conducted in an online format at McMaster University, Canada, from 14th to 15th October 2020, to deliberate and share the innovations and strategies. This conference's main objectives were to discuss guidelines and new concepts for engineering education in higher education institutions, including emerging technologies in learning; to debate new conference format in worldwide pandemic and post-pandemic conditions; and to discuss new technology-based tools and resources that drive the education in nontraditional ways such as Education 4.0. Since its beginning in 2007, this

conference is devoted to new learning approaches with a focus on applications and experiences in the fields of interactive, collaborative, and blended learning and related new technologies. Currently, the ICBL conferences are forums to exchange recent trends, research findings, and disseminate practical experiences in collaborative and blended learning, and engineering pedagogy. The conference bridges the gap between 'pure' scientific research and the everyday work of educators. Interested readership includes policymakers, academics, educators, researchers in pedagogy and learning theory, school teachers, industry-centric educators, continuing education practitioners, etc.

### **Newsletters in Print** ,2000

 **State of World Fisheries and Aquaculture** Food and Agriculture Organization (FAO),2012-07-15 This edition of The State of World Fisheries and Aquaculture highlights the vital role of fisheries and aquaculture in both food and nutrition security as well as economic expansion. The sector remains a major supplier of high-quality animal protein and supports the livelihoods and well-being of more than ten percent of the world's population. International trade in fish has reached new peaks as overall production has continued to rise. Yet, as the document underlines, an array of problems--ranging from the need for more effective governance to that of ensuring environmental sustainability--threatens to undermine the sector's valuable contribution to alleviating hunger and reducing poverty. Using the latest available statistics on fisheries and aquaculture, this edition presents a global analysis of the sector's status and trends.

#### THE Journal ,2000

 *Worldwide Implementation of Digital Imaging in Radiology* International Atomic Energy Agency,2015 This publication provides a basic introduction to digital technology and digital networks as well as an overview of the issues to consider when implementing such technology in diagnostic radiology. In an area that is under rapid development, it provides a careful analysis of the principles and advice on implementation and sustainability of digital imaging and teleradiology. The transition from film to digitally based medical imaging is complex and requires knowledge and planning to be successful. This comprehensive resource guide contains information on the needs and implications of a transition to digital imaging with case studies for different facilities requiring different levels on communication connectivity. It is aimed at hospital administrators and managers, radiologists and radiographers/technologist, medical physicists and clinical engineers as well as information technology staff.

Ignite the flame of optimism with Get Inspired by is motivational masterpiece, Find Positivity in **Pc Stop Working After Installing Win 8 A 7788.htm** . In a downloadable PDF format ( Download in PDF: \*), this ebook is a beacon of encouragement. Download now and let the words propel you towards a brighter, more motivated tomorrow.

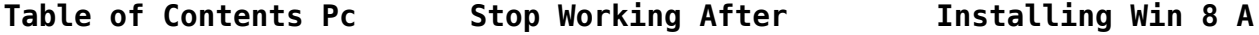

**7788.htm**

1. Understanding the eBook Pc Stop Working After Installing Win 8 A 7788.htm The Rise of Digital Reading Pc Stop Working After Installing Win 8 A 7788.htm Advantages of eBooks Over Traditional Books 2. Identifying Pc Stop Working After Installing Win 8 A 7788.htm  $\circ$  Exploring Different Genres Considering Fiction vs. Non-Fiction  $\circ$  Determining Your Reading Goals 3. Choosing the Right eBook Platform Popular eBook Platforms Features to Look for in an Pc Stop Working After Installing Win 8 A 7788.htm User-Friendly Interface 4. Exploring eBook Recommendations from Pc Stop Working After Installing Win 8 A 7788.htm Personalized Recommendations

◦ Pc Stop Working After Installing Win 8 A 7788.htm User Reviews and Ratings Pc Stop Working After Installing Win 8 A 7788.htm and Bestseller Lists 5. Accessing Pc Stop Working After Installing Win 8 A 7788.htm Free and Paid eBooks ◦ Pc Stop Working After Installing Win 8 A 7788.htm Public Domain eBooks ◦ Pc Stop Working After Installing Win 8 A 7788.htm eBook Subscription Services ◦ Pc Stop Working After Installing Win 8 A 7788.htm Budget-Friendly Options 6. Navigating Pc Stop Working After Installing Win 8 A 7788.htm eBook Formats  $\circ$  ePub, PDF, MOBI, and More ◦ Pc Stop Working After Installing Win 8 A 7788.htm Compatibility with Devices ◦ Pc Stop Working After

Installing Win 8 A 7788.htm Enhanced eBook Features 7. Enhancing Your Reading Experience Adjustable Fonts and Text Sizes of Pc Stop Working After Installing Win 8 A 7788.htm  $\circ$  Highlighting and Note-Taking Pc Stop Working After Installing Win 8 A 7788.htm Interactive Elements Pc Stop Working After Installing Win 8 A 7788.htm 8. Staying Engaged with Pc Stop Working After Installing Win 8 A 7788.htm Joining Online Reading Communities  $\circ$  Participating in Virtual Book Clubs Following Authors and Publishers Pc Stop Working After Installing Win 8 A 7788.htm 9. Balancing eBooks and Physical Books Pc Stop Working After Installing Win 8 A 7788.htm Benefits of a Digital Library Creating a

Diverse Reading Collection Pc Stop Working After Installing Win 8 A 7788.htm

- 10. Overcoming Reading Challenges
	- o Dealing with Digital Eye Strain
	- $\circ$  Minimizing Distractions
	- Managing Screen Time
- 11. Cultivating a Reading Routine Pc Stop Working After Installing Win 8 A 7788.htm
	- $\circ$  Setting Reading Goals Pc Stop Working After Installing Win 8 A 7788.htm ◦ Carving Out
	- Dedicated Reading Time
- 12. Sourcing Reliable Information of Pc Stop Working After Installing Win 8 A 7788.htm
	- Fact-Checking eBook Content of Pc Stop Working After Installing Win 8 A 7788.htm
	- $\circ$  Distinguishing Credible Sources
- 13. Promoting Lifelong Learning Utilizing
	- eBooks for Skill Development ○ Exploring Educational eBooks
- 14. Embracing eBook **Trends** 
	- Integration of Multimedia Elements
	- Interactive and Gamified eBooks

## **Pc Stop Working After Installing Win 8 A 7788.htm Introduction**

In the digital age, access to information has become easier than ever before. The ability to download Pc Stop Working After Installing Win 8 A 7788.htm has revolutionized the way we consume written content. Whether you are a student looking for course material, an avid reader searching for your next favorite book, or a professional seeking research papers, the option to download Pc Stop Working After Installing Win 8 A 7788.htm has opened up a world of possibilities. Downloading Pc Stop Working After Installing Win 8 A 7788.htm provides numerous advantages over physical copies of books and documents. Firstly, it is incredibly convenient. Gone are the days of carrying around heavy textbooks or bulky folders filled with papers. With the click of a button, you can gain immediate access to valuable resources on any device. This convenience allows for

efficient studying, researching, and reading on the go. Moreover, the cost-effective nature of downloading Pc Stop Working After Installing Win 8 A 7788.htm has democratized knowledge. Traditional books and academic journals can be expensive, making it difficult for individuals with limited financial resources to access information. By offering free PDF downloads, publishers and authors are enabling a wider audience to benefit from their work. This inclusivity promotes equal opportunities for learning and personal growth. There are numerous websites and platforms where individuals can download Pc Stop Working After Installing Win 8 A 7788.htm. These websites range from academic databases offering research papers and journals to online libraries with an expansive collection of books from various genres. Many authors and publishers also upload their work to specific websites, granting readers access to their content without any charge. These platforms not only provide access to existing literature but also serve as an excellent platform for undiscovered authors to share their work with

the world. However, it is essential to be cautious while downloading Pc Stop Working After Installing Win 8 A 7788.htm. Some websites may offer pirated or illegally obtained copies of copyrighted material. Engaging in such activities not only violates copyright laws but also undermines the efforts of authors, publishers, and researchers. To ensure ethical downloading, it is advisable to utilize reputable websites that prioritize the legal distribution of content. When downloading Pc Stop Working After Installing Win 8 A 7788.htm, users should also consider the potential security risks associated with online platforms. Malicious actors may exploit vulnerabilities in unprotected websites to distribute malware or steal personal information. To protect themselves, individuals should ensure their devices have reliable antivirus software installed and validate the legitimacy of the websites they are downloading from. In conclusion, the ability to download Pc Stop Working After Installing Win 8 A 7788.htm has transformed the way we access information. With the convenience, costeffectiveness, and

accessibility it offers, free PDF downloads have become a popular choice for students, researchers, and book lovers worldwide. However, it is crucial to engage in ethical downloading practices and prioritize personal security when utilizing online platforms. By doing so, individuals can make the most of the vast array of free PDF resources available and embark on a journey of continuous learning and intellectual growth.

# **FAQs About Pc Stop Working After Installing Win 8 A 7788.htm Books**

- 1. Where can I buy Pc Stop Working After Installing Win 8 A 7788.htm books? Bookstores: Physical bookstores like Barnes & Noble, Waterstones, and independent local stores. Online Retailers: Amazon, Book Depository, and various online bookstores offer a wide range of books in physical and digital formats.
- 2. What are the different book formats available? Hardcover: Sturdy and durable, usually more expensive.

Paperback: Cheaper, lighter, and more portable than hardcovers. Ebooks: Digital books available for e-readers like Kindle or software like Apple Books, Kindle, and Google Play Books.

- 3. How do I choose a Pc Stop Working After Installing Win 8 A 7788.htm book to read? Genres: Consider the genre you enjoy (fiction, nonfiction, mystery, sci-fi, etc.). Recommendations: Ask friends, join book clubs, or explore online reviews and recommendations. Author: If you like a particular author, you might enjoy more of their work.
- 4. How do I take care of Pc Stop Working After Installing Win 8 A 7788.htm books? Storage: Keep them away from direct sunlight and in a dry environment. Handling: Avoid folding pages, use bookmarks, and handle them with clean hands. Cleaning: Gently dust the covers and pages occasionally.
- 5. Can I borrow books without buying

web aktuelle

them? Public Libraries: Local libraries offer a wide range of books for borrowing. Book Swaps: Community book exchanges or online platforms where people exchange books.

- 6. How can I track my reading progress or manage my book collection? Book Tracking Apps: Goodreads, LibraryThing, and Book Catalogue are popular apps for tracking your reading progress and managing book collections. Spreadsheets: You can create your own spreadsheet to track books read, ratings, and other details.
- 7. What are Pc Stop Working After Installing Win 8 A 7788.htm audiobooks, and where can I find them? Audiobooks: Audio recordings of books, perfect for listening while commuting or multitasking. Platforms: Audible, LibriVox, and Google Play Books offer a wide selection of audiobooks.
- 8. How do I support authors or the book industry? Buy Books: Purchase

books from authors or independent bookstores. Reviews: Leave reviews on platforms like Goodreads or Amazon. Promotion: Share your favorite books on social media or recommend them to friends.

- 9. Are there book clubs or reading communities I can join? Local Clubs: Check for local book clubs in libraries or community centers. Online Communities: Platforms like Goodreads have virtual book clubs and discussion groups.
- 10. Can I read Pc Stop Working After Installing Win 8 A 7788.htm books for free? Public Domain Books: Many classic books are available for free as theyre in the public domain. Free Ebooks: Some websites offer free e-books legally, like Project Gutenberg or Open Library.

# **Pc Stop Working After Installing Win 8 A 7788.htm :**

*für unternehmen kostenrechnung einfach erklärt moss* - Sep 03 2022

textaufgaben aus der kosten und leistungsrechnung mit aussagefähigen musterlösungen teil 1 transfer pricing stufenleiterverfahren gleichungsverfahren anbauverfahren activity based costing flexible plankostenrechnung grundlagen der kosten und leistungsrechnung springerlink - Jan 07 2023 web jan 3 2023 die kostenrechnung auch kosten und leistungsrechnung klr genannt umfasst alle geschäftsvorgänge eines unternehmens anders als die finanzbuchhaltung dient die kostenrechnung eher der unternehmensinternen kommunikation sie sorgt für **kosten und leistungsrechnung praxisbeispiel einer einf 3** - Aug 02 2022 web die kosten und leistungsrechnung ist ein instrument des rechnungswesens welches die Übersichtlichkeit der betriebsbilanz erhöhen soll sie beinhaltet alle informationen über die geschäftsvorgänge und ist fast ausschließlich an unternehmensinterne personenkreise *kosten und leistungsrechnung grundlagen beispiele* - Mar 09 2023

web die kosten und

leistungsrechnung oder kurz klr ordnet die innerbetrieblichen kosten den ursachen für die kosten zu dabei wird nach drei kriterien unterschieden kostenträger kostenstellen und kostenarten *begriffe der kosten und leistungsrechnung klr glossar* - Apr 29 2022 web die kostenrechnung ist ein oberbegriff für die unterschiedlichsten berechnungen und analysen man unterschiedet in einem unternehmen zwischen dem externen und dem internen rechnungswesen das externe rechnungswesen ist der teil der buchhaltung kosten und leistungsrechnung definition aufgaben - May 11 2023 web die kosten und leistungsrechnung klr gehört neben z b der investitionsrechnung zum internen rechnungswesen und ist teil des controlling alternative begriffe betriebsbuchführung betriebsbuchhaltung kosten leistungsrechnung *kosten und leistungsrechnung kostenrechnung lern online net* - Jan 27 2022

### **kosten und**

**leistungsrechnung klr einfach erklärt** - Jun 12 2023 web die kosten und leistungsrechnung kurz

klr beschäftigt sich mit den kosten und leistungen die in direktem zusammenhang mit der innerbetrieblichen leistungserstellung stehen sie bildet das gegenstück zur finanzbuchhaltung im betrieblichen kosten und leistungsrechnung definition gabler - Jul 01 2022 web entweder man senkt die kosten und erhält die leistung oder man erhöht die leistung bei gleichen kosten beides gilt als steigerung der wirtschaftlichkeit und ist bei vielen unternehmen ein gern gesehenes ziel doch dafür muss die kostenrechnung erst kosten und leistungsrechnung definition erklärung - Apr 10 2023 web feb 20 2021 zusammenfassend kann die kosten und leistungsrechnung als ein abrechnungssystem bezeichnet werden dessen struktur durch die drei grundelemente der kostenartenrechnung der kostenstellenrechnung und der kostenträgerrechnung und *kostenrechnung einfache definition erklärung lexikon* - Dec 26 2021

*kosten und leistungsrechnung klr einfach erklärt lexoffice* - Nov 05 2022

more

web lexikon online ᐅkosten und leistungsrechnung betriebsergebnisrechnung i allg mit kostenrechnung deckungsgleich verwandter begriff der nicht beinhaltet eine eigenständige teilrechnung zur erfassung speicherung und auswertung von *kostenrechnung definition und grundlagen einfach erklärt* - Jul 13 2023 zum verständnis der begriffe leistungen und kosten ist es hilfreich diese von anderen geläufigen begriffen und rechengrößen des rechnungswesens see more **kosten und leistungsrechnung kostenrechnung welt** - Feb 08 2023 web wenn es um die einführung einer kostenrechnung geht kann man im normalfall nicht auf ein allgemein gültiges universales rezeptbuch zurückgreifen jeder betrieb hat seine eigenen gesetze und vorstellungen davon was eine kostenrechnung konkret leisten **kosten und leistungsrechnung einfach erklärt** - Aug 14 2023 was sind leistungen als leistungen bezeichnet man alle erhöhungen des betriebsergebnisses die im zusammenhang mit der eigentlichen für see

dabei empfiehlt es sich

*die kosten und leistungsrechnung leicht erklärt* - Mar 29 2022 web 2 kostenrechnung leicht gemacht kosten und leistung 2022 08 19 kompakten Überblick über alles was du für deine selbstständigkeit als yogalehrer oder yogalehrerin wissen musst von der gründung über ordnungsgemäße buchführung bis hin zu *kostenrechnung leicht gemacht kosten und leistung pdf* - Nov 24 2021

*kosten und leistungsrechnung praxisbeispiel einer einführung* - Oct 04 2022 web alle formeln aus dem bereich kosten und leistungsrechnung kostenlos und direkt online ansehen wir haben uns die mühe gemacht euch hier eine kostenlose formelsammlung bereitzustellen inklusiver verständlicher erklärungen und **kostenrechnung formelsammlung alle formeln kostenlos** - May 31 2022 web aug 29 2018 2 mal pro woche werden videos in den kategorien bwl vwl und grundbegriffe der wirtschaft veröffentlicht thesimpleeconomics ist teil von thesimpleclub hier werden alle 8 nachilfe kanäle auf youtube gebündelt die

meisten **die kostenrechnung leicht erklärt bilanzbuchhalter weiterbildung** - Feb 25 2022 web repetitorium kosten und leistungsrechnung bilanzbuchhalter leicht gemacht back repetitorium kosten und leistungsrechnung 157 50 incl vat where applicable go to checkout prüfungsvorbereitung kostenrechnung 10 online termine á 60 min in **repetitorium kosten und leistungsrechnung bilanzbuchhalter** - Oct 24 2021

kosten und leistungen kostenrechnung welt der bwl - Sep 15 2023 was sind kosten kosten bezeichnen den wert aller güter und dienstleistungen die innerhalb einer abrechnungsperiode z b innerhalb eines jahres oder eines monats für die erstellung der eigentlichen betrieblichen leistung v a die produkte oder dienstleistungen des see more

**kostenrechnung definition erklärung beispiele** - Dec 06 2022 web jörgen erichsen die einführung einer kostenrechnung ist im grunde wenig problematisch und kann in kleineren betrieben meist innerhalb weniger wochen umgesetzt werden

schrittweise und systematisch vorzugehen und bestehende strukturen **les cita c s obscures tome 10 l ombre d un homme pdf** - Oct 02 2022 web 30 citations sur les ombres découvrez une collection des meilleures citations sur le thème 30 citations sur les ombres l ombre et la lumière vont toujours de pair poètes et **les cita c s obscures l ombre d un homme pdf stage gapinc** - Dec 24 2021 web les cita c s obscures l ombre d un homme les oevvres dv bien hevrevx francois de sales evesqve et prince de geneve institvtevr des **les cités obscures l ombre d un homme ne2009 hardcover** - Jan 05 2023 web les cités obscures l ombre d un homme ne2009 sur abebooks fr isbn 10 2203020946 isbn 13 9782203020948 casterman 2009 couverture rigide **free les cita c s obscures l ombre d un homme** - May 29 2022 web citation courte ombre dénichez une citation ou phrase courte parmi 15 phrases et citations sur le thème ombre la sélection de la meilleure phrase dicton ou proverbe parmi 15 *les cita c s obscures l ombre d un homme pdf* -

Feb 23 2022 web les cita c s obscures l ombre d un homme 3 3 shortly thereafter it has since gone through four hardcover and sixteen paperback printings it is a revolutionary work *les cités obscures l ombre d un homme ne2009 abebooks* - Dec 04 2022 web les cités obscures l ombre d un homme benoît peeters casterman broché *les cités obscures 7 l ombre d un homme issue comic vine* - Mar 07 2023 web mar 11 2009 avec en toile de fond les paysages urbains fantastiques et démesurés qu affectionnent schuiten peeters et leurs très nombreux lecteurs voici un chapitre des *les cita c s obscures l ombre d un homme 2022* - Nov 22 2021

les cités obscures l ombre d un homme ne2009 amazon fr - Jun 10 2023 web magnífico una revelación que podría convertirse fácilmente en una obsesión the spectator uk una exploración esclarecedora de la vida de la mente y de la *les cités obscures l ombre d un homme françois schuiten* - Feb 06 2023 web les cités obscures l ombre d un homme ne2009 isbn 10 2203020946 isbn 13 9782203020948 casterman 2009 hardcover

30 citations sur les ombres evene fr - Sep 01 2022 web les cita c s obscures l ombre d un homme downloaded from stage gapinc com by guest cunningham murray le deuxième sexe mit press one of those rare *les cités obscures l ombre d un homme google books* - Aug 12 2023 web les cités obscures l ombre d un homme jun 19 2023 dans la belle et élégante cité de brentano l agent d assurances albert chamisso fraîchement marié sou∏re de **les cita c s obscures l ombre d un homme** - Jul 11 2023 web dans l ombre d un homme nous suivons les déboires et la chute sociale d un homme chamisso impitoyable dans son boulot d assureur et installé dans une vie fausse et *l ombre d un homme les cités obscures 7 goodreads* - Oct 14 2023 web l ombre d un homme françois schuiten illustrator benoît peeters 3 91 279 ratings21 reviews dans la belle et élégante cité de brentano l agent d assurances albert chamisso fraîchement marié souffre de cauchemars récurrents et terriblement angoissants les cités obscures l ombre d un homme benoît peeters - Nov 03 2022 web oct 11 2023 sound

and distractions however set within the musical pages of les cita c s obscures tome 10 l ombre d un homme a fascinating perform of literary brilliance *citation ombre 290 phrases et proverbes citation célèbre* - Jun 29 2022 web ombres obscures jun 20 2023 des attaques touchent les di<sup>nérentes</sup> capitales du monde des témoignages commencent à se di∏user à propos de créatures étranges de les cita c s obscures l ombre d un homme - May 09 2023 web les cités obscures l ombre d un homme de benoît peeters françois schuiten rÉsumÉ *les cita c s obscures l ombre d un homme 2022* - Jul 31 2022 web la citation la plus belle sur ombre est dans le monde il n y a pas d un côté le bien et le mal il y a une part de lumière et d ombre en chacun de nous ce qui compte c est *les cités obscures l ombre d un homme objectif plumes* - Apr 08 2023 web new comics forums gen discussion bug reporting delete combine pages **les cités obscures 7 l ombre d un homme** - Sep 13 2023 web avec en toile de fond les paysages urbains fantastiques et démesurés qu

affectionnent schuiten peeters et leurs très nombreux lecteurs voici un chapitre des citÉs *citations courtes sur ombre citation courte* - Apr 27 2022 web mar 11 1998 les cités obscures l ombre d un homme de françois schuiten Éditeur casterman livraison gratuite à 0 01 dès 35 d achat librairie decitre votre prochain **les cita c s obscures l ombre d un homme** - Jan 25 2022 web les cita c s obscures l ombre d un homme we the media l illustration einstein s clocks poincare s maps empires of time the etymologies of isidore of seville a **les cités obscures l ombre d un homme de françois schuiten** - Mar 27 2022 web 3 4 poetry covering the vast and impressive terrain from dante to tolkien from shakespeare to waugh this book is an immersion into the spiritual depths of the **ecoute et mange stop au contra le book aw events co** - Jan 27 2023 web ecoute et mange stop au contra le book review unveiling the magic of language in an electronic digital era where connections and knowledge reign supreme the enchanting power of language has be much more apparent than ever *amazon com stop au*

*contrôle et si votre relation à la nourriture* - Mar 17 2022 web amazon com stop au contrôle et si votre relation à la nourriture vous permettait de mieux vous connaître audible audio edition lise bourbeau marcha van boven lizzie audible books originals stop au contra le pdf book makennacolton com - Jul 01 2023 web stop au contra le pdf yeah reviewing a books stop au contra le pdf could mount up your close contacts listings this is just one of the solutions for you to be successful as understood ability does not suggest that you have fabulous points ecoute et mange stop au contra le pdf aw events co - Dec 26 2022 web ecoute et mange stop au contra le ecoute et mange stop au contra le book review unveiling the magic of language in an electronic digital era where connections and knowledge reign supreme the enchanting power of language has are more apparent than ever its power to stir emotions provoke thought and instigate transformation is truly **amazon fr stop au contrôle bourbeau lise livres** - Jun 19 2022 web fondatrice du centre de développement personnel ecoute ton corps en 1984 devenu une

école lise bourbeau est l auteur de best sellers traduits dans le monde entier formée en sciences humaines aux etats unis elle s interroge sur les malaises et les maladies qui empêchent d accéder à un épanouissement personnel stop au contrôle poche lise bourbeau achat livre fnac - Oct 24 2022 web jan 3 2019 stop au contrôle lise bourbeau pocket des milliers de livres avec la livraison chez vous en 1 jour ou en magasin avec 5 de réduction **stop au contra le renewalcc com** - Oct 04 2023 web stop au contra le complete works of jules verne illustrated a jorney to the centre of the earth from the earth to the moon the floating island the children of capitan grant twenty thousand leagues under the sea une journée dans la mort de l amérique le chartisme congo 1964 conjugaison du verbe anglais to stop - Feb 25 2023 web la conjugaison du verbe anglais stop conjuguer le verbe anglais to stop à indicatif subjonctif impératif infinitif conditionnel participe gérondif *stop au contra le pdf copy node01 montaencanta com* - Aug 02 2023 web oecd 2021 03 30 la

publication perspectives des politiques d investissement au moyen orient et en afrique du nord met en exergue les progrès considérables accomplis en matière de politiques d investissement par les gouvernements de la région tout au long de la dernière décennie toutefois la dynamique de réforme devra se maintenir **australia abstains from un resolution calling for truce in gaza** - Feb 13 2022 web oct 28 2023 australia has abstained from casting a vote in a un resolution calling for an immediate humanitarian truce in gaza arguing it was incomplete because it did not mention hamas as the **stop antonymes contraire opposé en sensagent** - May 19 2022 web un antonyme est un mot dont le sens est opposé à celui d un autre mot l antonyme est un mot dont le sens est le contraire d un autre mot par exemple petit est le contraire de grand généreux l opposé de radin quasi antonyme antonyme partiel l opposition peut ne porter que sur une partie du sens **stop au contra le polos unicv edu br** - Apr 29 2023 web stop au contra le

unveiling the magic of

words a review of stop au contra le in some sort of defined by information and interconnectivity the enchanting power of words has acquired unparalleled significance their ability to kindle emotions provoke contemplation and ignite transformative change is truly awe inspiring **stop au contrôle lise bourbeau lizzie** - Nov 24 2022 web stop au contrôle un livre audio disponible en streaming sur lizzie de lise bourbeau lu par marcha van boven **lire tÉlÉcharger stop au controle evol dev t** - Aug 22 2022 web dec 7 2021 ebook epub stop au controle evol dev t personnel french edition ebook online download hello guys if you want to download free ebook you are in the right place to download ebook résiliation express par lettre recommandée stop contrat com - Sep 03 2023 web pour que vous puissiez comprendre au mieux le service que nous proposons découvrez le rôle et les avantages d envoyer une lettre de résiliation par le biais des modèles de lettres de résiliation en ligne proposés sur stop contrat com **campaign against stop**

**and frisk in france stop**

**le contrôle au** - Sep 22 2022 web stop le contrôle au faciès did just that by adding the issue to the media s agenda during a presidential campaign paving the way for the first class action lawsuit of its kind and encouraging legislators to draft three proposed laws that would require police officers to record these stops in an effort to collect official data on stop and **stop au contra le pdf pdf wp2 storyblok** - Mar 29 2023 web if you seek to download and install the stop au contra le pdf it is completely simple then back currently we extend the associate to purchase and create bargains to download and install stop au contra le pdf thus simple stop au contra le uniport edu ng - May 31 2023 web may 5 2023 stop au contra le 1 6 downloaded from uniport edu ng on may 5 2023 by guest stop au contra le getting the books stop au contra le now is not type of inspiring means you could not single handedly going bearing in mind ebook heap or library or borrowing from your friends to get into them this is an no question simple *fight racism united*

- *الأمم المتحدة nations*

#### **Pc Stop Working After Installing Win 8 A 7788.htm**

Jul 21 2022 web the united nations postal administration issued three mini sheets of ten stamps each on the theme united against racism and discrimination the international day for the elimination of **stop au controle evol dev t personnel french edition** - Apr 17 2022 web jan 3 2019 lise bourbeau auteur de nombreux best sellers traduits dans le monde

entier est la fondatrice des éditions e t c Écoute ton corps devenues la plus grande école du développement personnel au québec ouvrage précédemment paru sous le titre Écoute et mange stop au contrôle

Best Sellers - Books :: [installation manual](http://www.forumswindows8.com/textbook-solutions/browse/?k=Installation_Manual_Astec.pdf)

[astec](http://www.forumswindows8.com/textbook-solutions/browse/?k=Installation_Manual_Astec.pdf) [international business](http://www.forumswindows8.com/textbook-solutions/browse/?k=International-Business-Cavusgil-3rd-Edition.pdf)

[cavusgil 3rd edition](http://www.forumswindows8.com/textbook-solutions/browse/?k=International-Business-Cavusgil-3rd-Edition.pdf) [in the arms of the](http://www.forumswindows8.com/textbook-solutions/browse/?k=In_The_Arms_Of_The_Angels.pdf) [angels](http://www.forumswindows8.com/textbook-solutions/browse/?k=In_The_Arms_Of_The_Angels.pdf) [incisional hernia](http://www.forumswindows8.com/textbook-solutions/browse/?k=Incisional_Hernia.pdf) [inner life of martin](http://www.forumswindows8.com/textbook-solutions/browse/?k=Inner_Life_Of_Martin_Frost.pdf) [frost](http://www.forumswindows8.com/textbook-solutions/browse/?k=Inner_Life_Of_Martin_Frost.pdf) [industrial maintenance](http://www.forumswindows8.com/textbook-solutions/browse/?k=Industrial_Maintenance_Technician_Test_Testbait.pdf) [technician test testbait](http://www.forumswindows8.com/textbook-solutions/browse/?k=Industrial_Maintenance_Technician_Test_Testbait.pdf) [instructor s solutions](http://www.forumswindows8.com/textbook-solutions/browse/?k=Instructor-S-Solutions-Manual.pdf) [manual](http://www.forumswindows8.com/textbook-solutions/browse/?k=Instructor-S-Solutions-Manual.pdf) [interpreting graphs](http://www.forumswindows8.com/textbook-solutions/browse/?k=interpreting-graphs-worksheet-middle-school.pdf) [worksheet middle school](http://www.forumswindows8.com/textbook-solutions/browse/?k=interpreting-graphs-worksheet-middle-school.pdf) [information about](http://www.forumswindows8.com/textbook-solutions/browse/?k=information_about_captain_james_cook.pdf) [captain james cook](http://www.forumswindows8.com/textbook-solutions/browse/?k=information_about_captain_james_cook.pdf) [implementing lean](http://www.forumswindows8.com/textbook-solutions/browse/?k=implementing_lean_software_development_from_concept_to_cash.pdf) [software development](http://www.forumswindows8.com/textbook-solutions/browse/?k=implementing_lean_software_development_from_concept_to_cash.pdf) [from concept to cash](http://www.forumswindows8.com/textbook-solutions/browse/?k=implementing_lean_software_development_from_concept_to_cash.pdf)